# **API SDMX 2.1 - Filtrage sur les métadonnées**

- [SDMX 2.1 REST Version des métadonnées](#page-0-0)
- $\bullet$ [SDMX 2.1 - REST - Résolution des références](#page-0-1)
	- [Résolution des références pour des flux de données](#page-0-2)
		- [Résolution des références pour des structures de données](#page-0-3)

Cette page documente des fonctionnalités plus avancées pour les requêtes concernant les métadonnées. Il est recommandé de lire tout d'abord la page [A](https://wikis.ec.europa.eu/pages/viewpage.action?pageId=44138507) [PI - Requête sur les métadonnées.](https://wikis.ec.europa.eu/pages/viewpage.action?pageId=44138507)

# <span id="page-0-0"></span>SDMX 2.1 - REST - Version des métadonnées

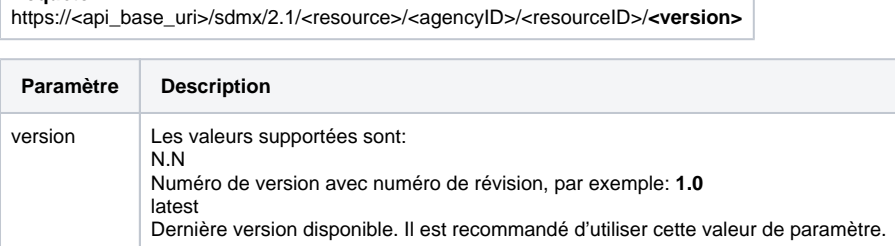

La version est supportée pour les valeurs suivantes de resourceID:

- structure de données
- concept scheme
- liste de codes

S'il existe plusieurs versions du resourceID pour un même agencyID, la version dont le numéro est le plus élevé est la dernière version.

Si le paramètre version n'est pas fourni, alors la réponse à la requête inclut toutes les versions existantes pour l'agencyID et le resourceID spécifiés.

## <span id="page-0-1"></span>SDMX 2.1 - REST - Résolution des références

Une requête portant sur un flux de données ou des ressources d'une structure de données peut être personnalisée en spécifiant le paramètre References.

Ce paramètre permet de requérir d'autres ressources référencées par un flux de données ou une structure de données, telles que des listes de codes ou des concept schemes.

#### **Requête**

**Requête**

https://<api\_base\_uri>/sdmx/2.1/<resource>/<agencyID>/<resourceID>?**references=<value>**

## <span id="page-0-2"></span>**Résolution des références pour des flux de données**

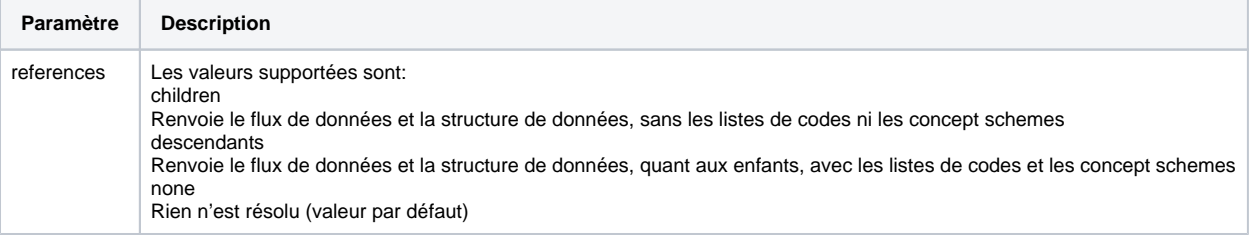

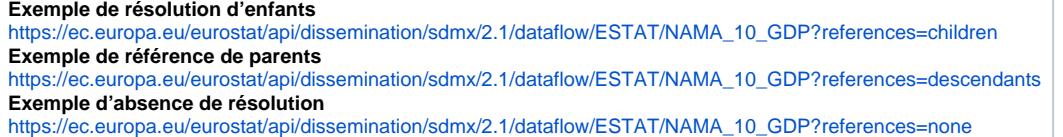

### <span id="page-0-3"></span>**Résolution des références pour des structures de données**

Les valeurs autorisées pour le paramètre References dans la requête visant une structure de données sont les suivantes:

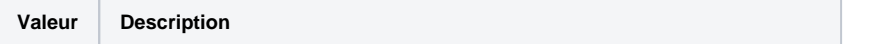

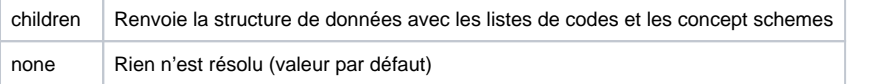

**Exemple de résolution d'enfants**

[https://ec.europa.eu/eurostat/api/dissemination/sdmx/2.1/datastructure/ESTAT/NAMA\\_10\\_GDP?references=children](https://ec.europa.eu/eurostat/api/dissemination/sdmx/2.1/datastructure/ESTAT/NAMA_10_GDP?references=children) **Exemple d'absence de résolution**

[https://ec.europa.eu/eurostat/api/dissemination/sdmx/2.1/datastructure/ESTAT/NAMA\\_10\\_GDP?references=none](https://ec.europa.eu/eurostat/api/dissemination/sdmx/2.1/datastructure/ESTAT/NAMA_10_GDP?references=none)